Ángel de luz Doble concierto para percusión, orquesta de cuerda y arpa

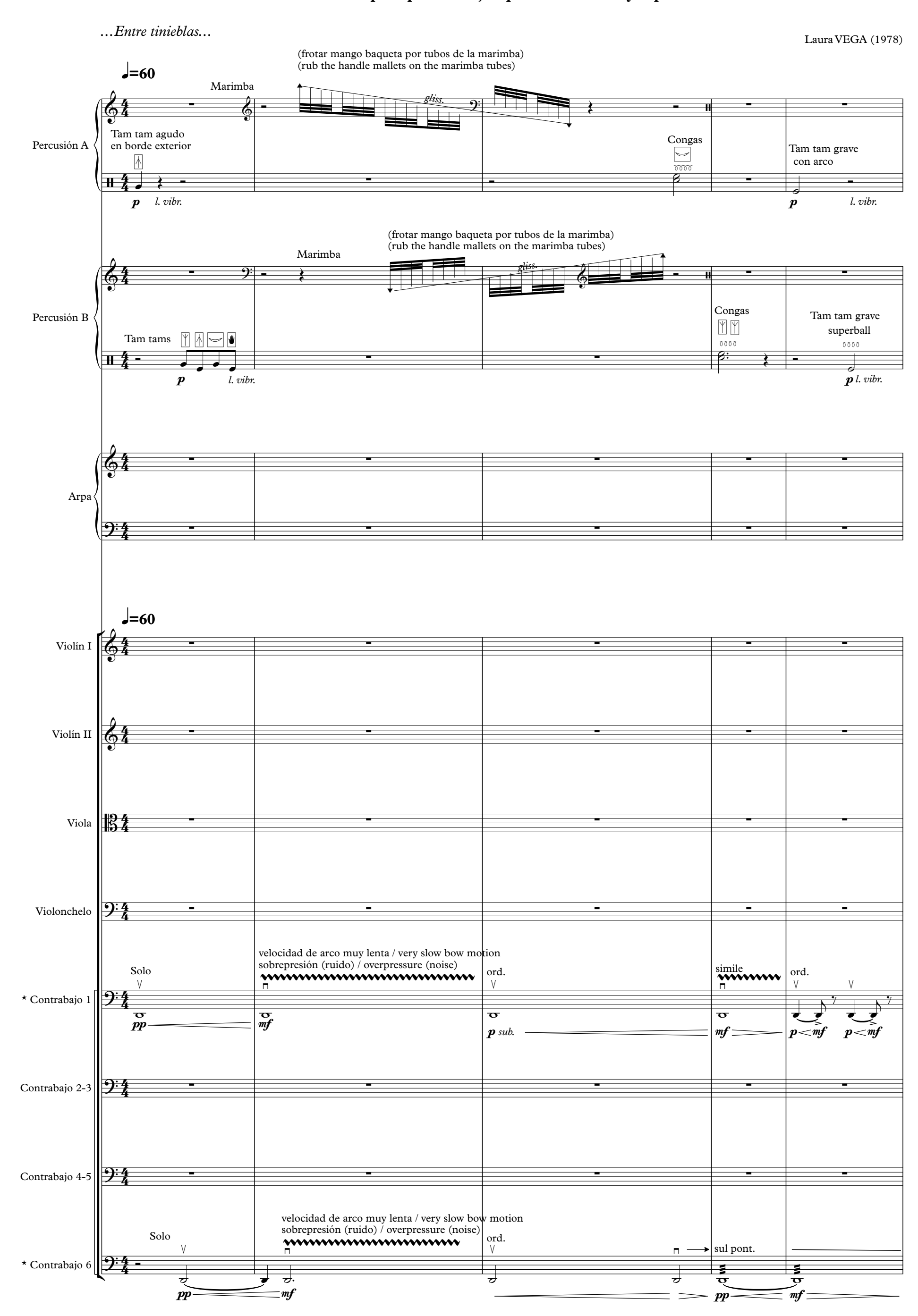

\* Contrabajos 1 y 6 deben ser de cinco cuerdas / Contrabass 1 and 6 must be five strings